, tushu007.com

## <<计算机网络工程实践教程>>

 $<<$   $>>$ 

- 13 ISBN 9787302122159
- 10 ISBN 7302122156

出版时间:2005-12

页数:437

PDF

更多资源请访问:http://www.tushu007.com

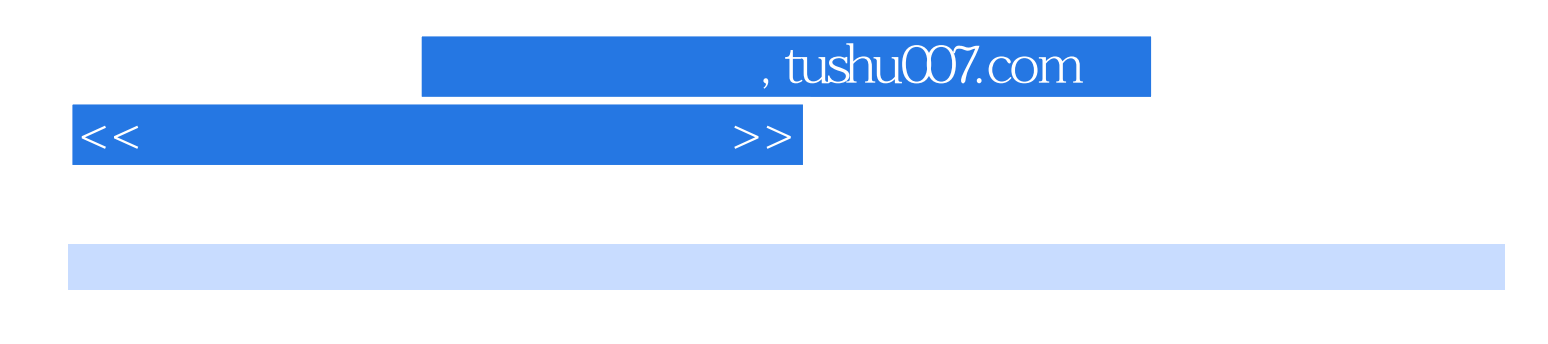

 $VIAN$ 

 $STP$  and  $RIP$ 

OSPF

## <<计算机网络工程实践教程>>

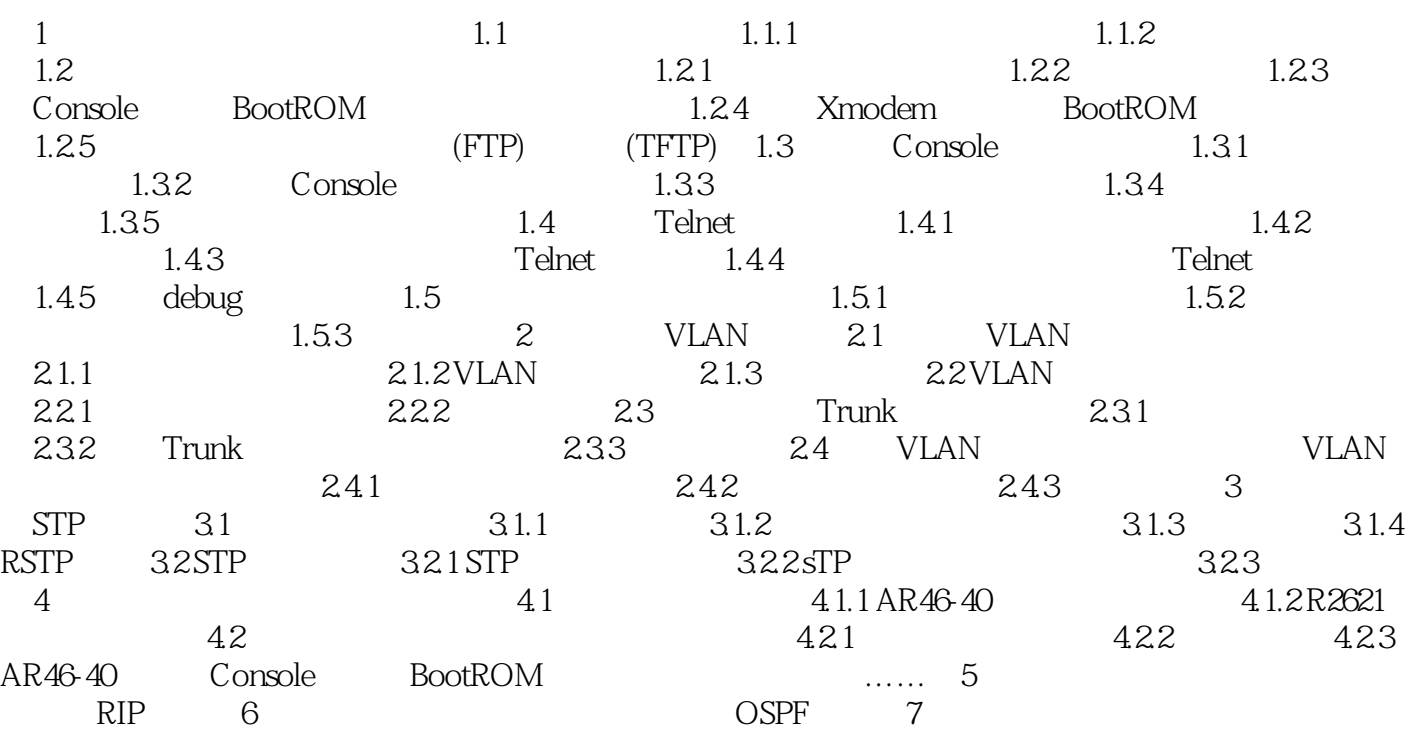

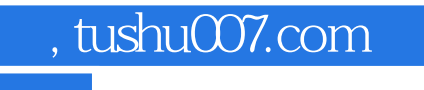

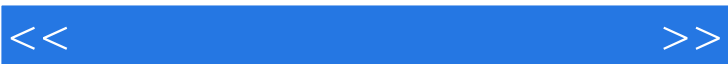

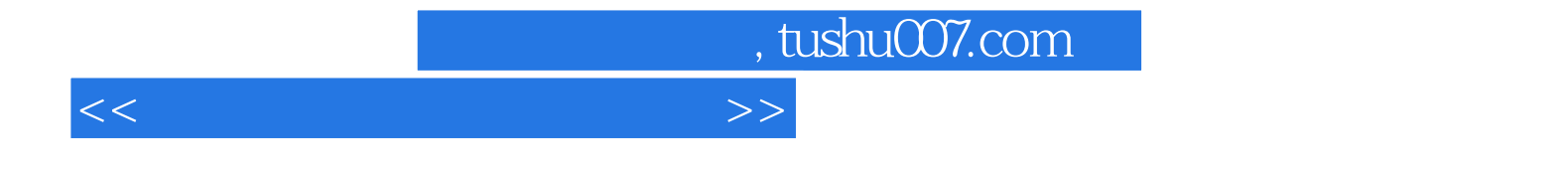

本站所提供下载的PDF图书仅提供预览和简介,请支持正版图书。

更多资源请访问:http://www.tushu007.com